### **String toUpper**

```
Convert a string to all upper case
     char *index = string;
     while (*index != 0) { /* C strings end in 0 */
        *index = *index +('A' - 'a');
        index++;\}# $t0=index, $t2='a', $t3='z', $t4='A'-'a', Memory[100]=string
\exists w$t0, 100 ($zero) # index = string
LOOP:
      lbu
             $t5, 0(St0)\# t5 = *index
                              # exit if *index == 0bea
             $t5, $zero, END
      slt $t6, $t5, $t2 # is *index < 'a'?
      bne $t6, $zero, NEXT # don't change if < 'a'
      slt $t6, $t3, $t5 # is 'z' < *index?
      bne $t6, $zero, NEXT # don't change if 'z' < *index
      add $t5, $t5, $t4 # t5 = *index + ('A' - 'a')\# *index = new value;
      sb
             $t5, 0(St0)NEXT:
      addi
             $t0, $t0, 1
                               \# index++;
      ń.
                                # continue the loop
             LOOP
END:
```
### **Machine Language vs. Assembly Language**

Assembly Language mnemonics for easy reading labels instead of fixed addressesEasier for programmers Almost 1-to-1 with machine language Machine language

Completely numeric representation format CPU actually uses

#### SWAP:

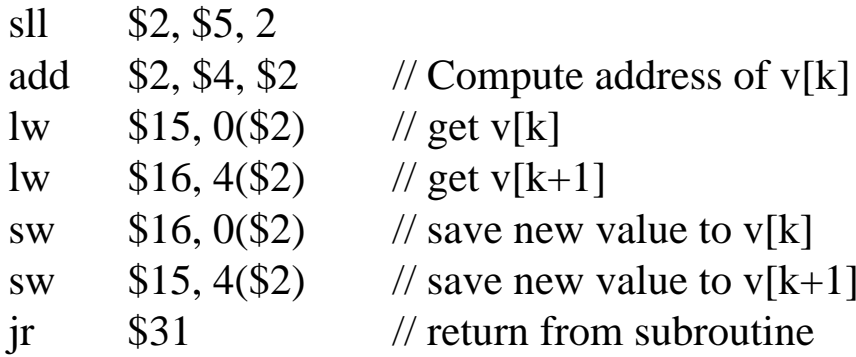

000000 00000 00101 00010 00010 000000 000000 00100 00010 00010 00000 100000100011 00010 01111 00000 00000 000000100011 00010 10000 00000 00000 000100101011 00010 10000 00000 00000 000000101011 00010 01111 00000 00000 000100000000 11111 00000 00000 00000 001000

# **Labels**

Labels specify the address of the corresponding instruction Programmer doesn't have to count line numbers Insertion of instructions doesn't require changing entire code

```
\# $t0 = N, $t1 = sum, $t2 = I
           add $t1, $zero, $zero  # sum = 0add $t2, $zero, $zero # I = 0
        TOP:\frac{1}{j} TOP \frac{1}{j} TOP \frac{1}{j} TOP \frac{1}{j} \frac{1}{j} \frac{1}{k} Top \frac{1}{k} \frac{1}{l} \frac{1}{k} next iteration \frac{1}{k} \frac{1}{k} \frac{1}{k}bne $t0, $t2, END # I!=N
           add $t1, $t1, $t2 \t # sum += Iaddi $t2, $t2, 1 # I++
        END:Notes:[3:2]Jumps are pseudo-absolute:
        PC = {PC[34:28]}, 26-bit unsigned-Address, "00" }
  Branches are PC-relative:
        PC = PC + 4 + 4*(16-bit signed Address)
```
### **Instruction Types**

Can group instructions by # of operands

3-register

2-register

1-register

0-register

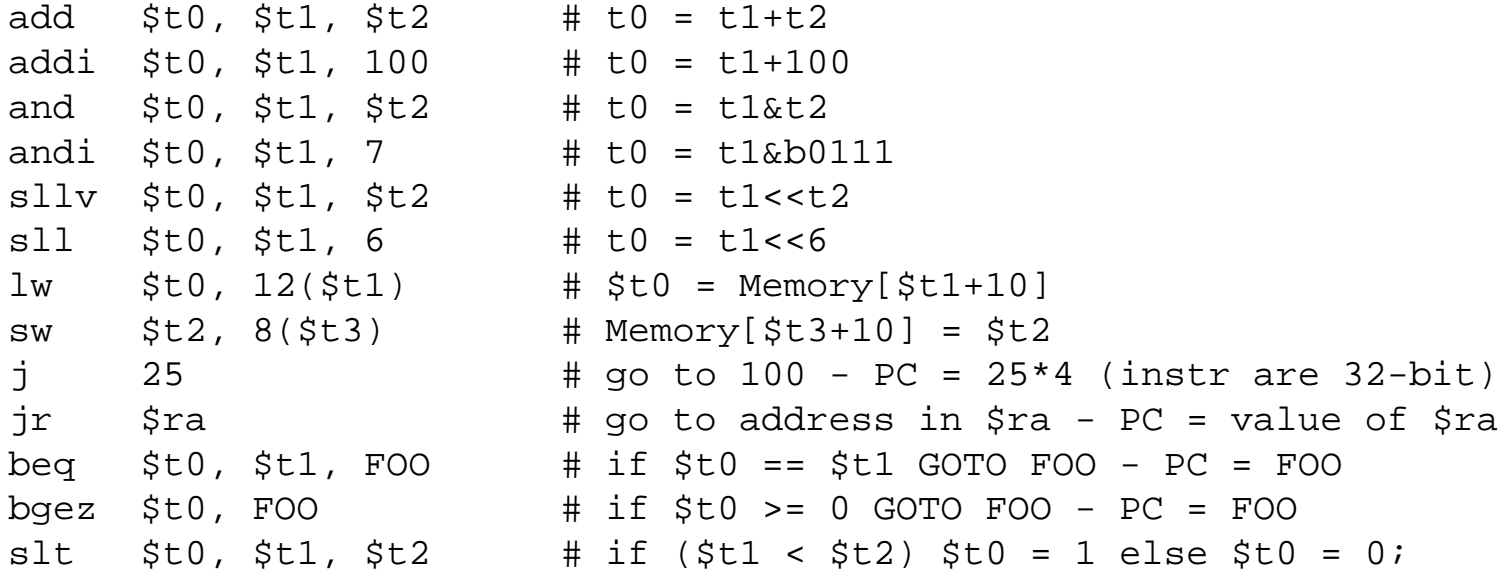

All instructions encoded in 32 bits (operation + operands/immediates) Register (R-type) instructions

> 31 30 29 28 27 26 25 24 23 22 21 20 19 18 17 16 15 14 13 12 11 10 09 08 07 06 05 04 03 02 01 00 OP I RS I RT I RD ISHAMT FUNCT

 $OP = 0,16-20$ 

Immediate (I-type) instructions

31 30 29 28 27 26 25 24 23 22 21 20 19 18 17 16 15 14 13 12 11 10 09 08 07 06 05 04 03 02 01 00

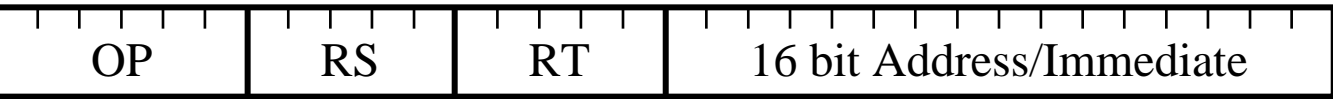

 $OP =$ any but 0,2,3,16-20)

Jump (J-type) instructions

31 30 29 28 27 26 25 24 23 22 21 20 19 18 17 16 15 14 13 12 11 10 09 08 07 06 05 04 03 02 01 00

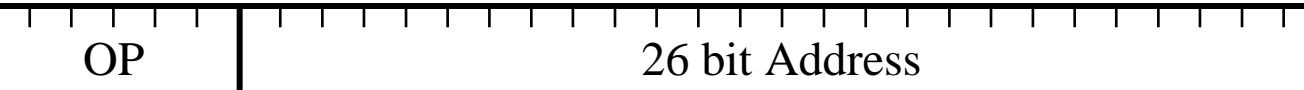

 $OP = 2,3$ 

# **J-Type**

### Used for unconditional jumps

31 30 29 28 27 26 25 24 23 22 21 20 19 18 17 16 15 14 13 12 11 10 09 08 07 06 05 04 03 02 01 00

| JP | 26 bit Address |
|----|----------------|

2: j (jump) 3: jal (jump and link)

Note: top **4 bits of jumped-to address come from current PC** 

#### Example:

 $j$  25 # go to 100, PC = 25\*4 (instr are 32-bit)

31 30 29 28 27 26 25 24 23 22 21 20 19 18 17 16 15 14 13 12 11 10 09 08 07 06 05 04 03 02 01 00

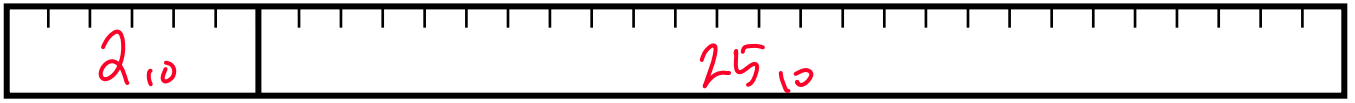

# **I-Type**

### Used for operations with immediate (constant) operand

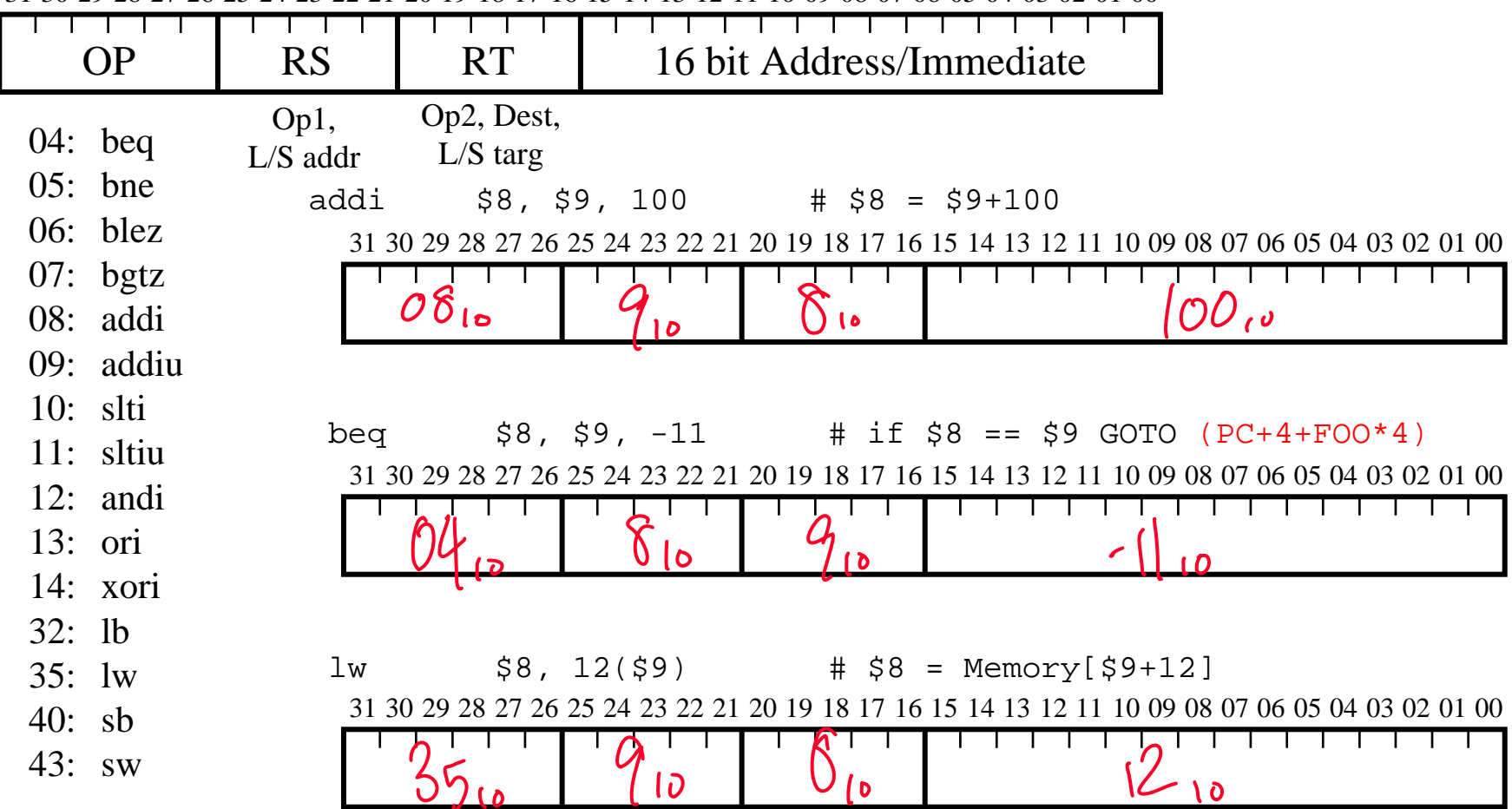

31 30 29 28 27 26 25 24 23 22 21 20 19 18 17 16 15 14 13 12 11 10 09 08 07 06 05 04 03 02 01 00

# **R-Type**

#### Used for 3 register ALU operations

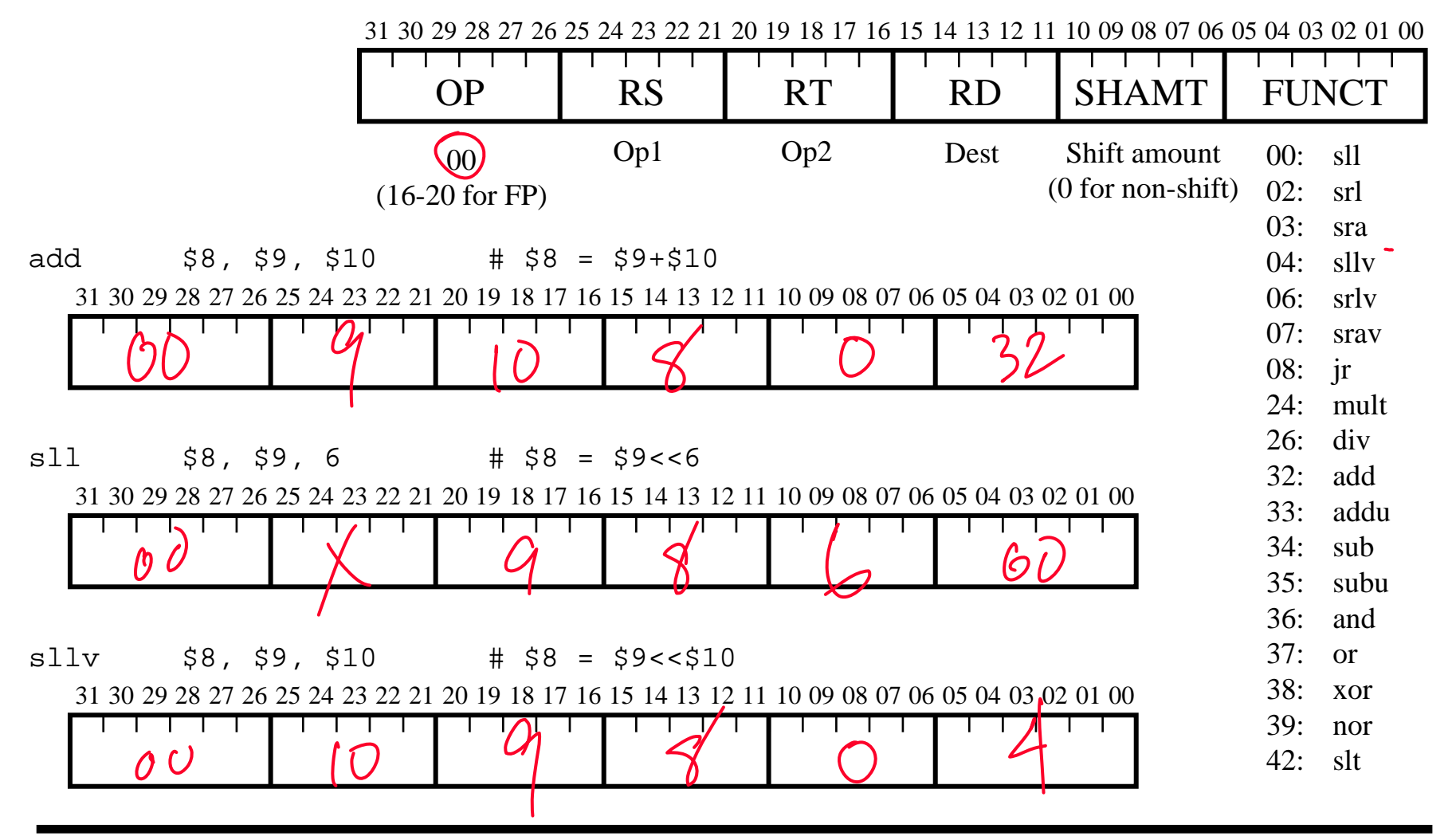